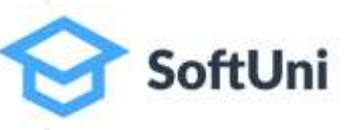

# **Java Foundations Exercises for: Data Types and Variables, Boolean, Integer, Char, String, Type Conversion**ava

### **Problem: Convert Meters to Kilometres**

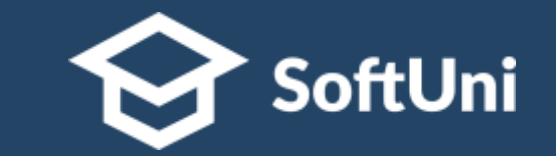

■ Write a program that converts meters to kilometers formatted to the second decimal point

▪ Examples: **1852 1.85 798 0.80**

**Scanner scanner = new Scanner(System.in);**

**int meters = Integer.parseInt(scanner.nextLine()); double kilometers = meters / 1000.0; System.out.printf("%.2f", kilometers);**

# **Problem: Pound to Dollars**

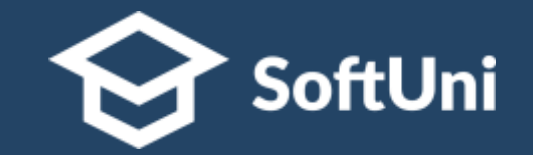

- Write a program that converts **British pounds** to US dollars formatted to 3rd decimal point
- $\blacksquare$  1 British Pound = 1.31 Dollars

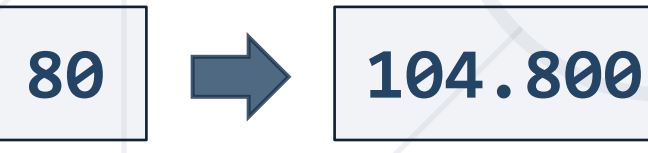

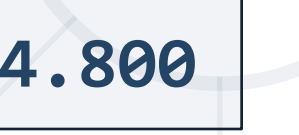

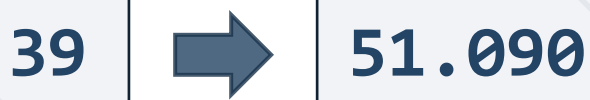

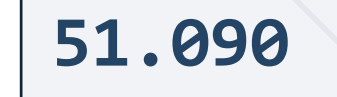

**double num = Double.parseDouble(scanner.nextLine()); double result = num \* 1.31; System.out.printf("%.3f", result);**

### **Problem: Exact Sum of Real Numbers**

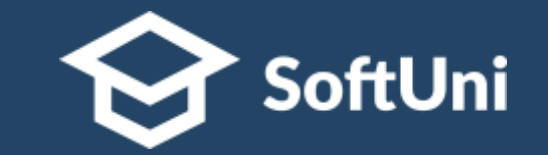

■ Write a program to enter **n** numbers and print their exact sum:

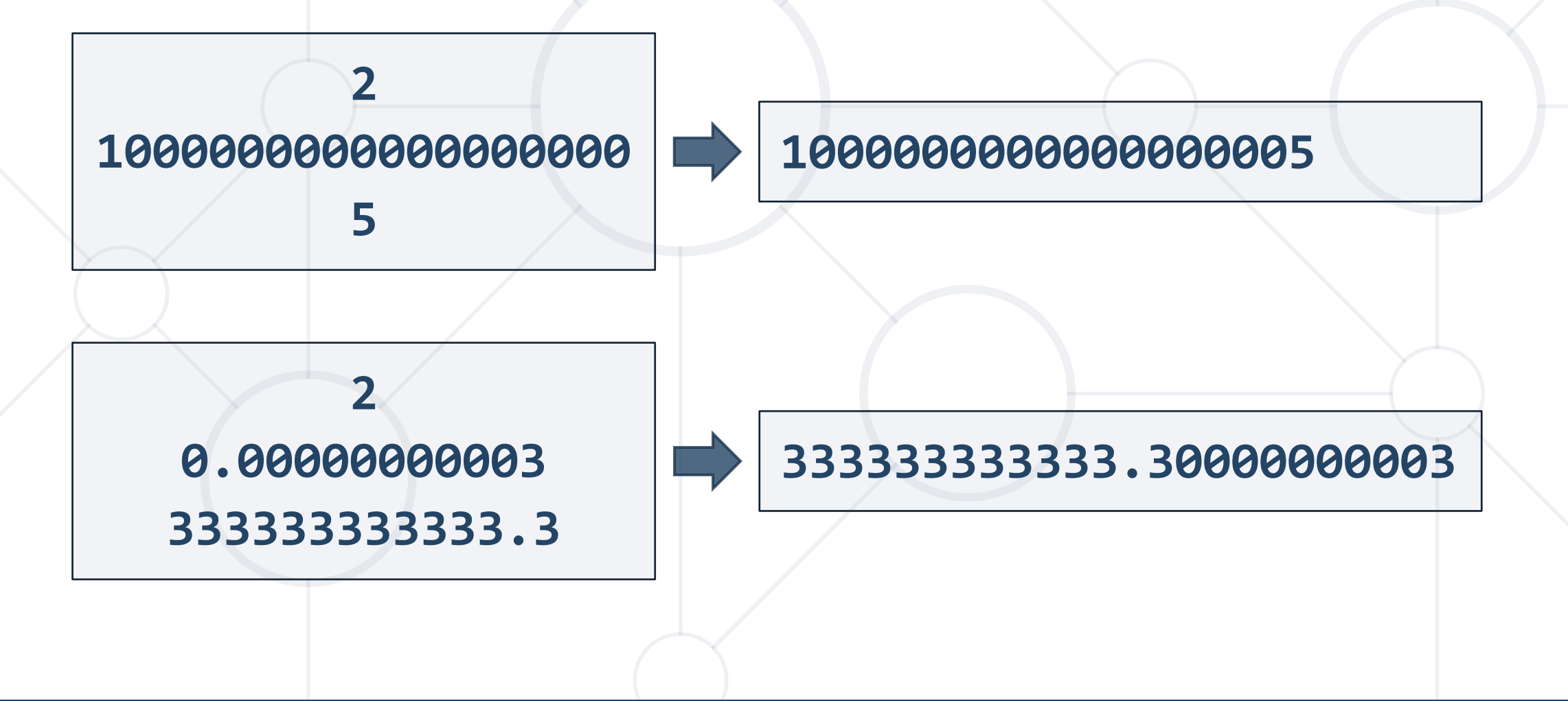

#### **Problem: Centuries to Minutes**

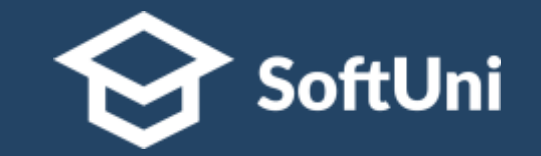

▪ Write program to enter an integer number of **centuries** and convert it to **years**, **days**, **hours** and **minutes**

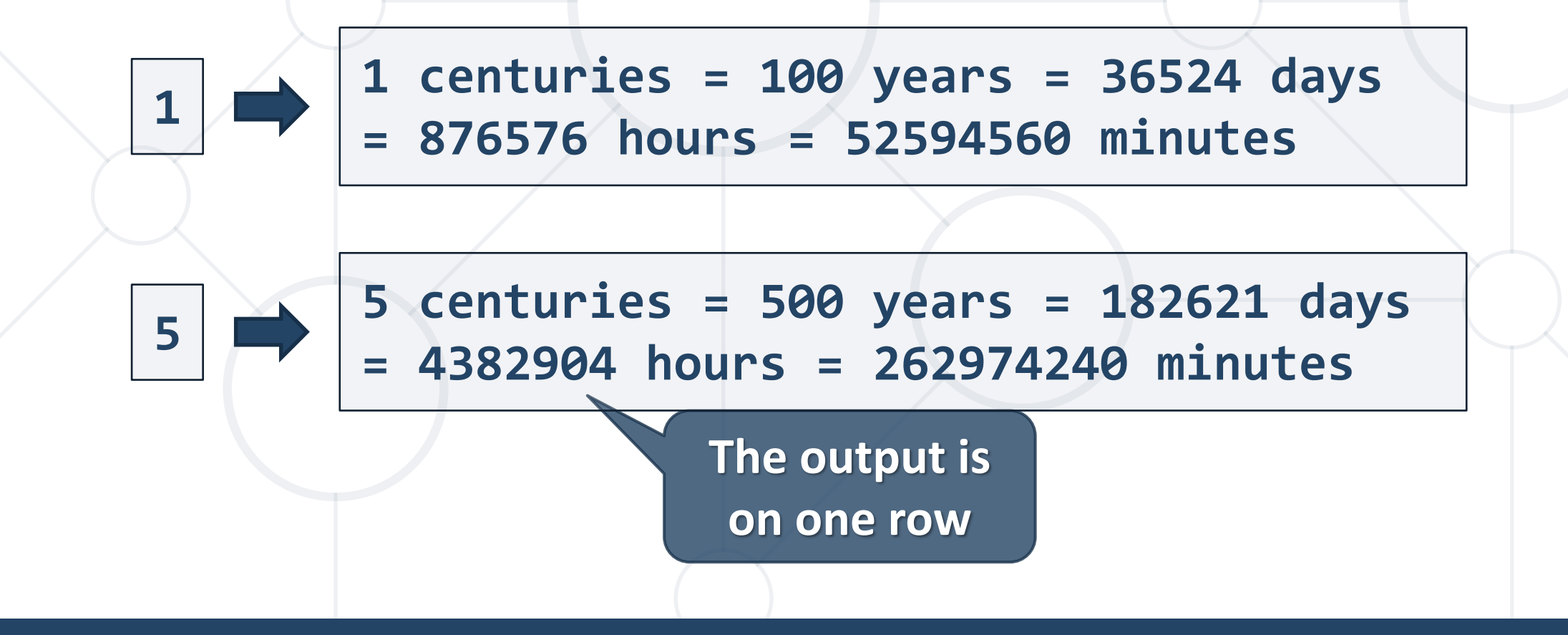

# **Problem: Special Numbers**

**20**

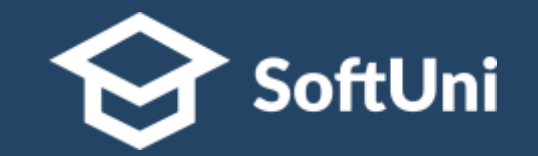

- A number is special when its sum of digits is 5, 7 or 11
	- For all numbers **1**…n print the number and if it is special

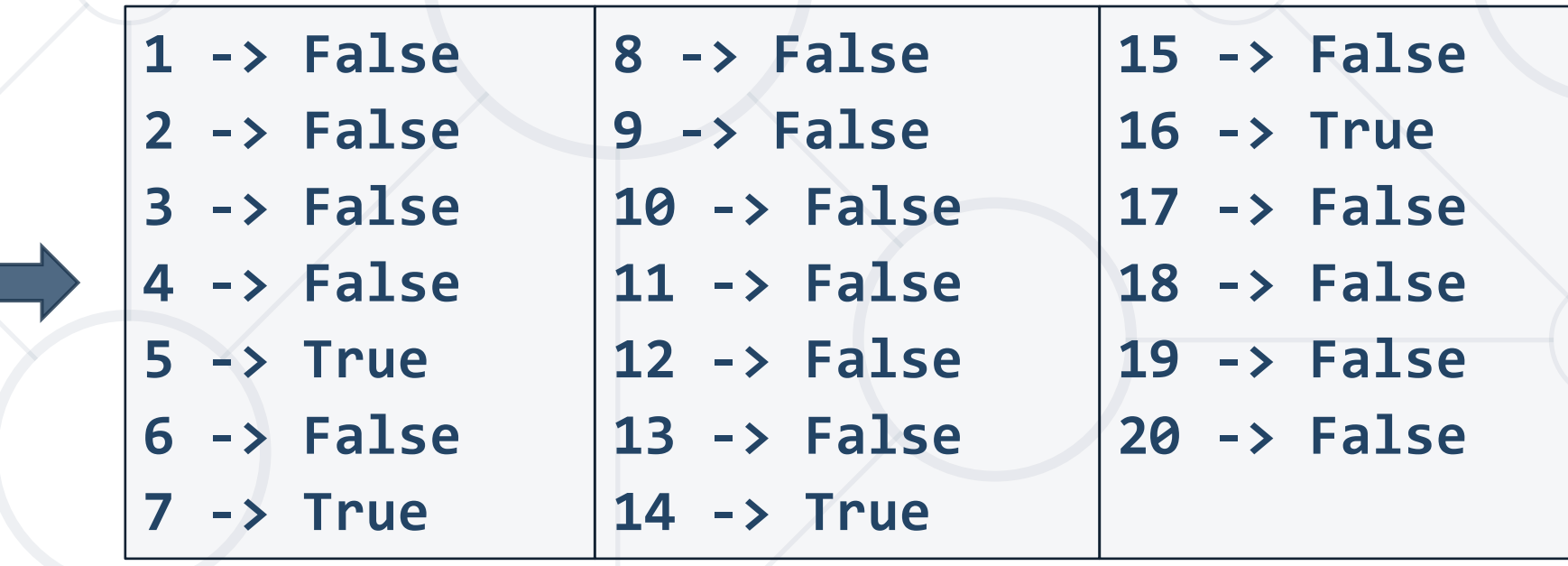

#### **Problem: Reversed Chars**

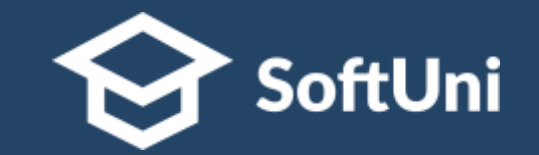

- Write a program that takes **3 lines of characters** and prints them in **reversed order** with a space between them
- Examples:

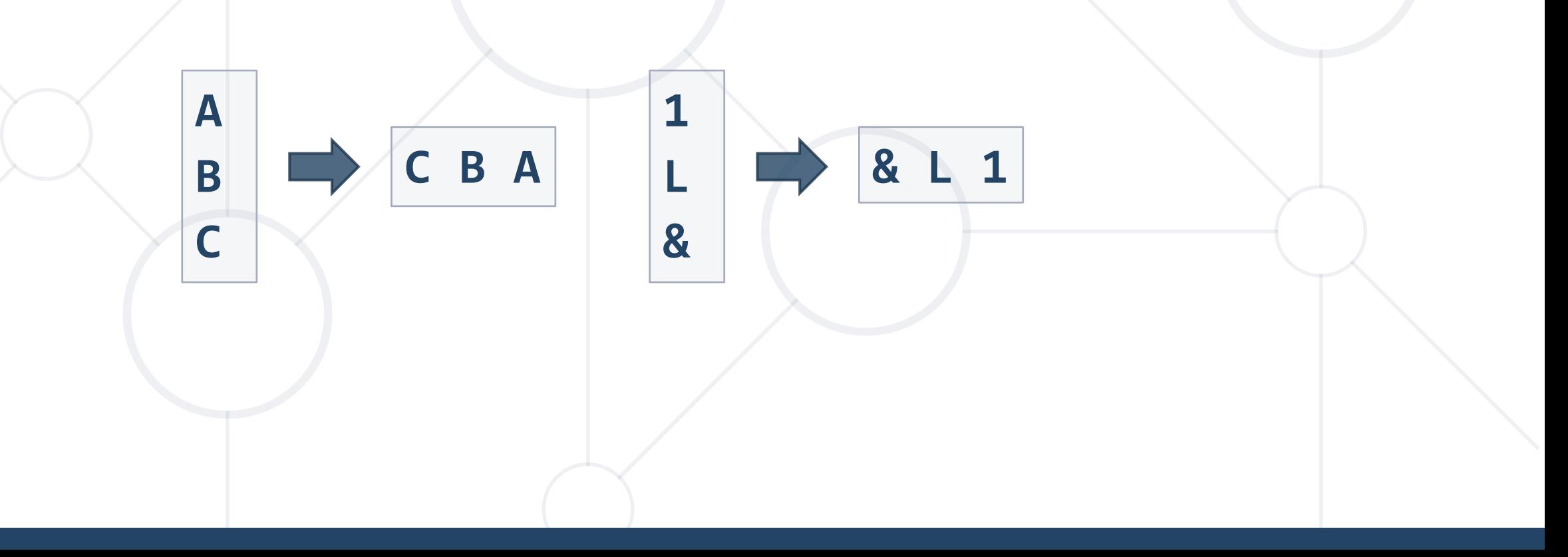

### **Problem: Concat Names**

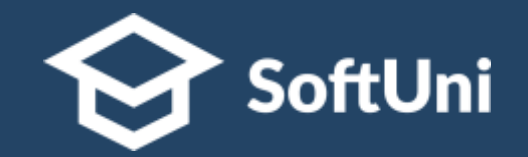

- Read first and last name and delimiter
- Print the first and last name joined by the delimiter

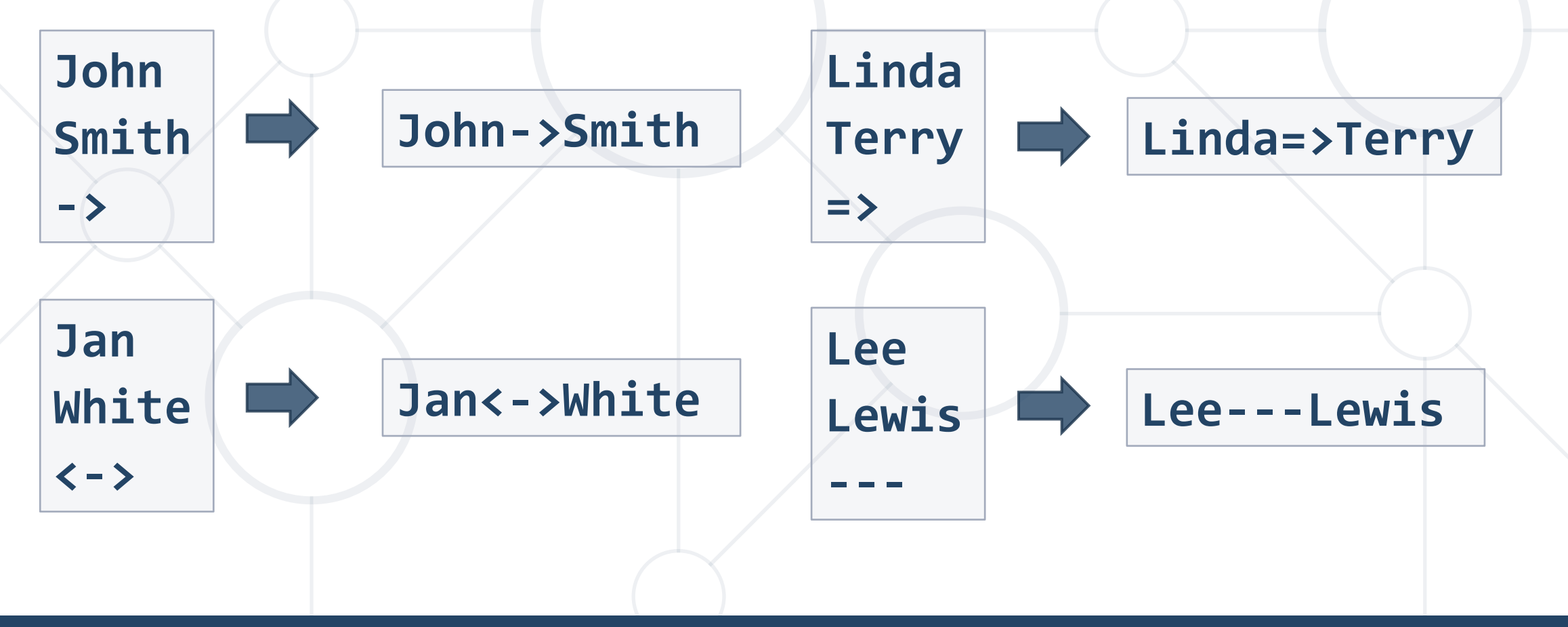

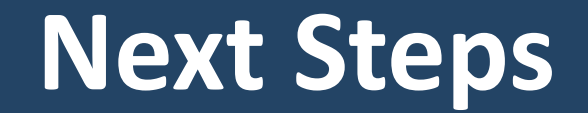

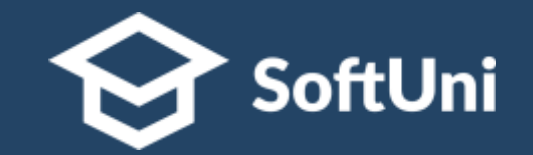

# $\blacksquare$  **Join the SoftUni "Learn To Code" Community**

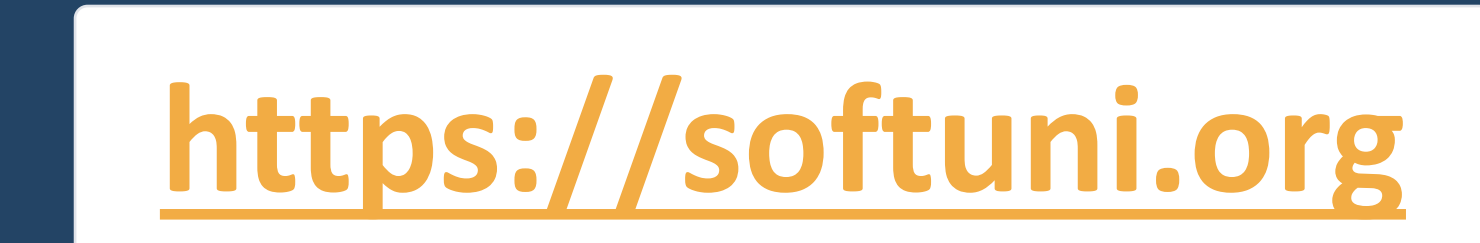

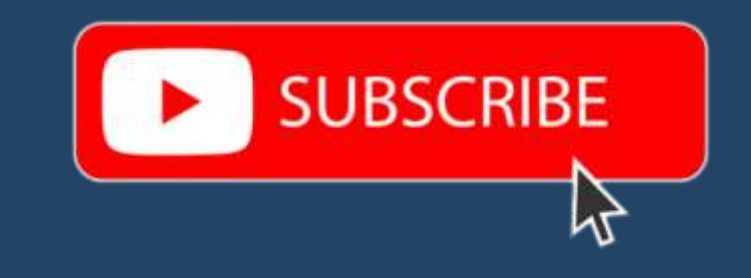

- Access the Free Coding Lessons
- **Get Help from the Mentors**
- **Meet the Other Learners**

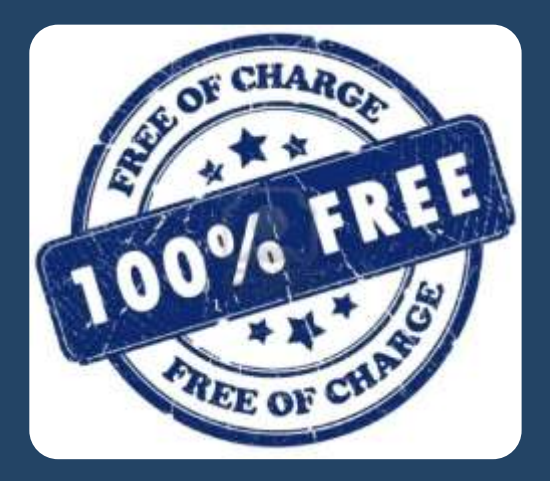